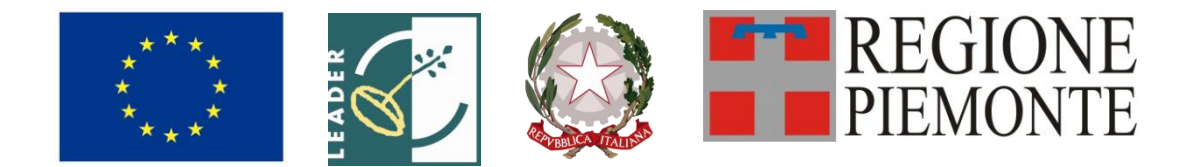

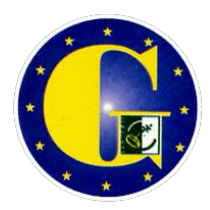

# **G.A.L. GIAROLO LEADER p.za Risorgimento, 3 15060 Stazzano (AL)**

**Regione Piemonte Programma di Sviluppo Rurale 2007-2013 Asse IV Leader** 

> **Programma di Sviluppo Locale** *"CRESCERE IN RETE"*

# *BANDO PUBBLICO PER LA PRESENTAZIONE DI DOMANDE DI FINANZIAMENTO*

*Avvio di laboratori multimediali*

**Mis 321.2.b**

**Allegati:** 

**Allegato A** - Modulo di domanda di contributo (previsto nella procedura informatica per l'invio on line e come conferma cartacea) con i seguenti allegati:

**Allegato A1** – Descrizione del progetto

**Allegato A2** – Dichiarazione di assenso da parte del proprietario

**Allegato A3** – Tabella descrittiva della dotazione minima

**Allegato A4** – Piano gestionale

- **Allegato B** Schema di garanzia (B1) e di deliberazione (B2)
- **Allegato C** Dichiarazione di conclusione dell'intervento e richiesta di collaudo
- **Allegato D** Modello di targhetta commemorativa ed esplicativa per il contrassegno dei beni e/o degli immobili oggetto degli interventi.

#### **Art. 1 - Amministrazione aggiudicatrice**

1. Il Gruppo di Azione Locale (GAL) Giarolo, utilizzando le risorse finanziarie rese disponibili in applicazione del programma di Sviluppo Rurale 2007/2013 - Asse 4 LEADER, concede contributi per la realizzazione di laboratori multimediali, come descritti al successivo art. 6.

#### **Art. 2 - Inquadramento generale**

1. La Regione Piemonte – Direzione Opere Pubbliche, Difesa del Suolo, Economia Montana e Foreste – Settore Politiche Comunitarie, con determinazione n. 171 del 04/02/2009, ha approvato, nell'ambito dell'Asse 4 LEADER del Programma di Sviluppo Rurale 2007-2103, il Programma di Sviluppo Locale presentato dal GAL Giarolo e intitolato *"Crescere in rete*", il cui tema strategico unificante è "*Innovare il sistema di rapporti tra imprese, popolazione e territorio per consolidare il livello di residenzialità*".

2. Il Piano di Sviluppo del GAL Giarolo si propone di raggiungere tale obiettivo attraverso l'attivazione di interventi multisettoriali e integrati nei seguenti ambiti d'intervento*:*

- a. **La rete dei prodotti**: le forme collettive a supporto della competitività delle filiere;
- b. **La rete dei servizi**: l'organizzazione della conoscenza e le tecnologie dell'informazione come fattore di servizio alla popolazione e alle imprese;
- c. **La rete delle risorse**: la qualità del territorio per sostenere la sua capacità di accoglienza;
- d. **La rete ricettiva**: l'organizzazione e la promozione del prodotto turistico a partire dal riconoscimento della sua identità.

3. Per ciascun ambito, il GAL ha attivato una specifica linea d'intervento, la quale risulta costituita da una misura principale, individuata tra quelle previste dall'Asse 3 del PSR, a cui si collegano altre misure, riferite ad almeno due assi diversi del PSR, che insieme concorrono al raggiungimento dell'obiettivo che la linea d'intervento stessa si propone.

4. Nel caso specifico del presente bando, esso si inserisce nella Linea di intervento 2 "La rete dei servizi" la quale, secondo quanto previsto dal PSL "*Crescere in rete*", si propone i seguenti obiettivi:

- sostenere la popolazione locale, che ricerca occasioni e opportunità per vivere e lavorare sul proprio territorio;
- avviare servizi di rivitalizzazione culturale e di conciliazione sociale.

5. Gli interventi che saranno realizzati dovranno assicurare il rispetto dei contenuti del Piano di Sviluppo Locale del GAL Giarolo e, in particolare, della Misura 321 "Servizi essenziali per l'economia e la popolazione rurale", Azione 321.2 "Avviamento di servizi innovativi per la popolazione", Operazione 2b "Avvio di laboratori multimediali".

## **Art. 3 - Finalità**

1. Secondo quanto previsto dal PSL, la misura si inserisce nella strategia complessiva del GAL nei termini seguenti:

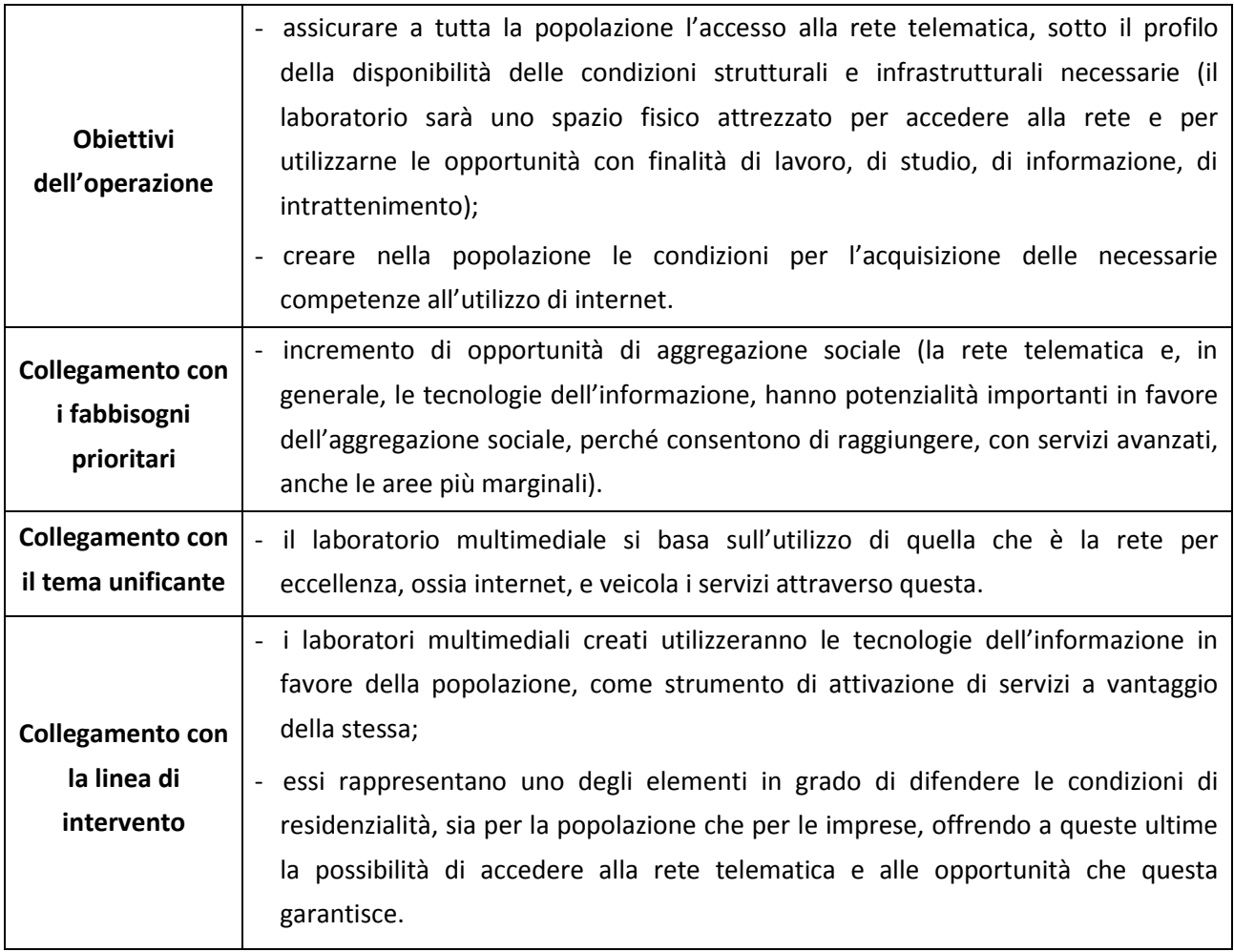

# **Art. 4 - Area di applicazione**.

1. Il presente bando trova applicazione sull'intera area di competenza del GAL Giarolo. Nel dettaglio, l'intero territorio amministrativo dei Comuni di:

- in Comunità Montana Valli Curone Grue e Ossona, Val Borbera e Valle Spinti: Albera Ligure, Avolasca, Berzano di Tortona, Borghetto di Borbera, Brignano-Frascata, Cabella Ligure, Cantalupo Ligure, Carrega Ligure, Casasco, Castellania, Cerreto Grue, Costa Vescovato, Dernice, Fabbrica Curone, Garbagna, Gremiasco, Grondona, Momperone, Mongiardino Ligure, Monleale, Montacuto, Montegioco, Montemarzino, Pozzol Groppo, Roccaforte Ligure, Rocchetta Ligure, San Sebastiano Curone, Stazzano, Vignole Borbera, Volpeglino;
- in Comunità Collinare Basso Grue e Curone: Casalnoceto, Castellar Guidobono, Viguzzolo;
- in Comunità Collinare Colli Tortonesi: Carbonara Scrivia, Carezzano, Gavazzana, Paderna, Sardigliano, Sarezzano, Spineto Scrivia, Villalvernia, Villaromagnano, Volpedo;
- in Comunità Collinare del Gavi: Tassarolo, Capriata d'Orba, Francavilla Bisio;
- Arquata Scrivia;
- Cassano Spinola;
- Gavi;
- Pasturana;
- Sant'Agata Fossili;
- Serravalle Scrivia.

## **Art. 5 - Beneficiari**

1. Possono presentare domanda per accedere ai contributi erogati dal GAL i soggetti pubblici compresi nell'area di applicazione di cui al precedente art. 4, proprietari delle strutture oggetto di intervento o aventi titolo sulle medesime.

# **Art. 6 - Interventi ammissibili**

1. Sono ammissibili a contributo gli interventi finalizzati alla realizzazione di nuovi laboratori informatici e multimediali e/o al potenziamento di laboratori informatici e multimediali esistenti.

2. Nei laboratori realizzati e/o potenziati, attrezzati con computer collegati alla rete (accesso a internet), si dovrà diffondere e promuovere l'utilizzo delle nuove forme di linguaggio rese disponibili dagli strumenti informatici, anche attraverso:

- l'organizzazione di corsi;
- l'avvio di laboratori con gli studenti delle scuole, per la gestione di progetti legati alla documentazione del territorio (storia, tradizioni, economia, ambiente);
- la diffusione delle conoscenze di base per l'uso dei computer, delle tecniche e degli strumenti di comunicazione telematica tra i residenti appartenenti, in particolare, a fasce di popolazione anziana, alla popolazione femminile non occupata, ai cittadini in particolari situazioni di disagio e svantaggio sociale, ai lavoratori attivi operanti in ambiti professionali nei quali non è richiesto l'uso di strumenti informatici.

3. I laboratori dovranno disporre della dotazione minima di cui all'Allegato A3. Gli arredi e le attrezzature descritte nell'ambito di tale allegato possono già essere nella disponibilità del soggetto richiedente il contributo, nel qual caso dovranno essere dettagliati nell'apposita sezione dell'Allegato A1, oppure dovranno costituire oggetto della domanda di contributo presentata a valere sulla presente iniziativa.

## **Art. 7 – Spese ammissibili**

- 1. Sono considerate ammissibili a contributo le spese relative a:
	- a. acquisto e installazione di arredi, attrezzature (hardware e software) e allestimenti (si ricorda che, ai sensi di quanto previsto al precedente art.6 comma 3, a conclusione dell'intervento proposto a contributo, il beneficiario del contributo stesso dovrà aver allestito il laboratorio multimediale con la dotazione minima di cui all'Allegato A3);
	- b. realizzazione degli impianti strettamente connessi alla fornitura del servizio;
- c. spese generali e tecniche (progettazione, direzione lavori e simili), nella misura massima del 12% sull'importo degli investimenti materiali a cui tali spese sono riferite;
- d. spese di gestione del servizio per i primi due anni di attività, nella misura massima del 10% dell'importo totale dell'investimento ammissibile.

# **Art. 8 – Spese non ammissibili**

1. Non sono ammissibili a contributo tutte le spese non strettamente connesse alla realizzazione degli interventi come descritti al precedente art. 6.

2. Nel dettaglio, è esclusa l'ammissibilità delle spese per:

- l'acquisto di immobili e/o terreni;
- gli interventi sulla rete telematica, per l'accesso del laboratorio a internet veloce e/o per il potenziamento della connessione;
- il recupero, il restauro e la riqualificazione degli edifici, salvo quanto previsto al precedente art. 7, comma 1, lett. b);
- l'acquisto e l'installazione di attrezzature, arredi e allestimenti non funzionali agli interventi come descritti al precedente art. 6;
- l'acquisto di attrezzature usate.

3. Non è ammessa a finanziamento l'IVA che possa essere, in qualunque modo e a qualunque titolo, recuperata dai beneficiari del contributo; in ogni caso, non è ammessa a finanziamento l'IVA a favore degli enti locali e dei soggetti di diritto pubblico (rif. Art. 71, par. 3, lett. a) del Reg. (CE) 1698/2005).

## **Art. 9 – Requisiti minimi del servizio**

1. La creazione di nuovi laboratori informatici e multimediali è consentita soltanto nei Comuni sul cui territorio non siano presenti strutture di contenuto analogo, a gestione pubblica.

2. Il potenziamento di laboratori informatici e multimediali esistenti non può limitarsi ad un incremento della dotazione hardware e software in essi presente, ma deve comprendere un effettivo e documentabile ampliamento del servizio offerto, in termini ad esempio di nuovi utenti che possono accedere al servizio, di orari di apertura potenziati, di offerta laboratoriale e di assistenza incrementata.

3. Tanto la creazione di nuovi laboratori, quanto il potenziamento di laboratori esistenti dovranno essere accompagnati dall'organizzazione, all'interno dei laboratori stessi, di almeno una tra le seguenti attività laboratori ali guidate e seguite da tecnici esperti:

- laboratori di composizione testi 2.0 nell'ambito dei quali gli utenti possano realizzare elaborati grafici abbinando testi e immagini di loro produzione;
- composizione immagini, nell'ambito dei quali gli utenti possano elaborare immagini, fotografie, filmati di loro produzione, eventualmente abbinando musica e suoni;
- laboratori per l'accesso e l'utilizzo dei *social network*, nell'ambito dei quali gli utenti possano essere guidati anche alla creazione e alla gestione di *blog* in forma individuale o collettiva;
- laboratori di alfabetizzazione informatica;
- attività laboratoriali di contenuto diverso, basate sull'utilizzo delle tecnologie informatiche e digitali, che prevedano comunque forme di interazione tra personale tecnico dedicato e utenti e che consentano a questi ultimi di sviluppare, sotto la guida di esperti, propri progetti di tipo multimediale.

4. I laboratori realizzati o potenziati devono consentire agli utenti di utilizzare in autonomia le attrezzature informatiche in essi presenti.

5. Informazioni dettagliate circa i contenuti delle attività laboratoriali organizzate dovranno essere fornite dal beneficiario nell'ambito del documento di descrizione del progetto di cui all'Allegato A1 al modulo di domanda; seguendo il modello di cui all'Allegato A4 dovranno, inoltre, essere esplicitati i costi necessari ad assicurare lo svolgimento delle attività e le modalità di loro copertura. Le attività laboratoriali attivate, in ogni caso, dovranno rimanere operative almeno per i tre anno successivi alla conclusione del progetto; in tale periodo, i soggetti beneficiari del contributo dovranno garantire la copertura dei costi di gestione.

# **Art. 10 - Limiti di spesa**

1. Con riferimento agli interventi realizzati dai soggetti di cui al precedente art. 5, per ogni domanda di contributo:

- la spesa minima ammissibile è pari ad **€ 15.000,00**;
- la spesa massima ammissibile è pari ad **€ 30.000,00**.

2. Non saranno ammesse a contributo le domande il cui importo ammissibile, a seguito dell'istruttoria degli Uffici competenti, venga determinato in una cifra inferiore al limite minimo di spesa di cui al precedente comma 1.

## **Art. 11 – Agevolazioni previste**

1. Ai soggetti ammessi alla procedura, è concesso un contributo in conto capitale nella misura del 70 % delle spese ammissibili.

## **Art. 12 – Ripartizione delle risorse finanziarie**

1. Le risorse finanziarie di cui dispone il GAL Giarolo per il sostegno delle iniziative di cui al presente bando, nell'ambito della Misura 321.2.b sono pari a € 90.000, attivate per il 44% dal Fondo Europeo Agricolo per lo Sviluppo Rurale (F.E.A.S.R.) e per la parte restante da Contropartite Pubbliche Nazionali.

## **Art. 13 - Requisiti di ammissibilità**

1. Fermo restando tutto quanto previsto ai precedenti art. 6 e art. 9, sono condizioni specifiche di ammissibilità definite dalla misura 321.2.b:

- a. gli investimenti materiali e/o immateriali realizzati devono essere conformi alla norme comunitarie applicabili all'investimento stesso;
- b. il soggetto richiedente il contributo deve:
	- 1) dimostrare la sostenibilità dell'intervento sotto l'aspetto logistico;
	- 2) dimostrare la fattibilità dell'intervento proposto sotto l'aspetto finanziario;
	- 3) dimostrare la fattibilità tecnica dell'intervento proposto;
	- 4) rispettare il vincolo di destinazione d'uso di durata quinquennale per le attrezzature e di durata decennale per le strutture dalla data della richiesta di accertamento dello stato finale dei lavori;
	- 5) dimostrare la sostenibilità economico-finanziaria dell'intervento proposto, producendo specifico impegno al cofinanziamento, come previsto al successivo art. 15 comma 1, lett. H.

# **Art. 14 - Criteri di valutazione degli interventi**

1. Tutte le domande presentate a valere sulla misura 321.2.b nell'ambito del presente bando saranno inserite in una graduatoria unica.

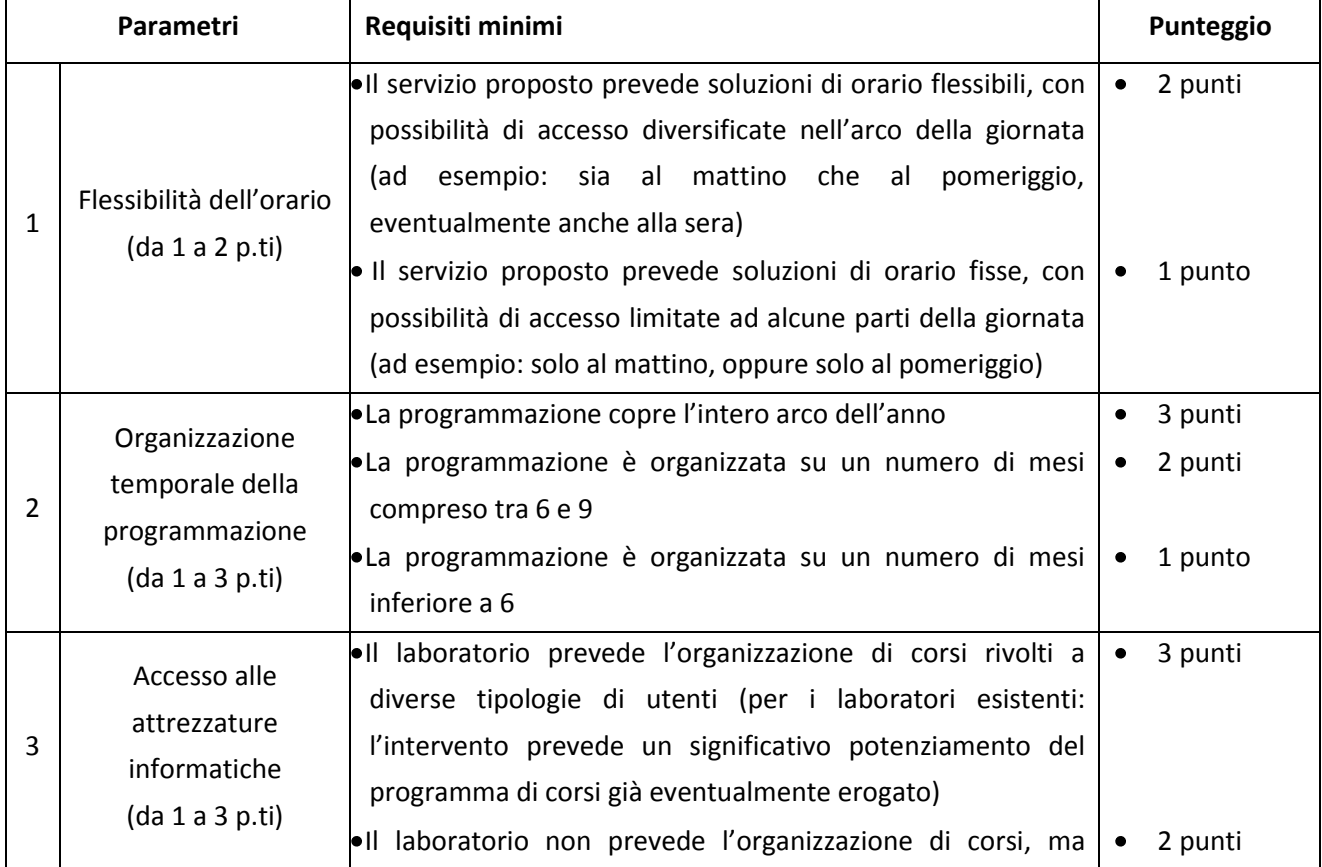

2. Le domande di contributo pervenute saranno valutate sulla base dei seguenti criteri:

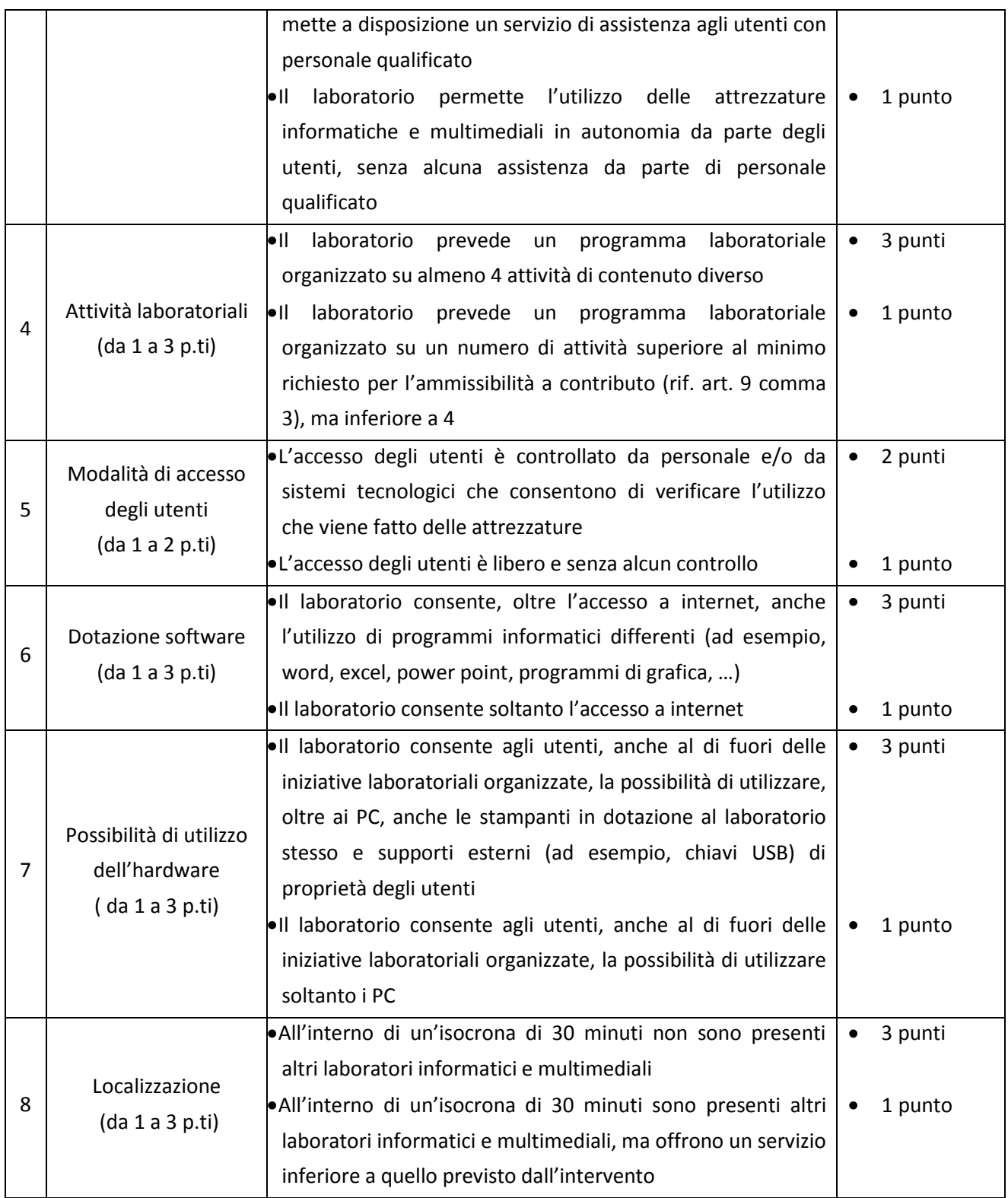

3. Non saranno considerate ammissibili a contributo le domande che non raggiungano almeno il punteggio minimo di 12 punti.

4. A parità di punteggio, le domande saranno poste in graduatoria secondo l'ordine di loro presentazione.

#### **Art. 15 - Documentazione per la presentazione delle domande**

1. Per concorrere all'assegnazione del contributo, il soggetto richiedente dovrà presentare, a pena di esclusione, la seguente documentazione:

A. **Allegato A** - Modulo di domanda di contributo (previsto nella procedura informatica per l'invio on line e come conferma cartacea) con i seguenti allegati:

> **Allegato A1** – Descrizione del progetto **Allegato A2** – Dichiarazione di assenso da parte del proprietario **Allegato A4 –** Piano gestionale

- B. Titolo di possesso del terreno e dei fabbricati interessati dagli investimenti la cui durata sia pari almeno a quella dei vincoli di uso e di destinazione (non è valido il compromesso di vendita).
- C. Per i fabbricati, il legale rappresentante deve dichiarare, con atto sostitutivo di notorietà, la conformità dell'immobile alla normativa urbanistica vigente.
- D. Permesso di costruire (se richiesto) e dichiarazione del Sindaco che certifica la destinazione urbanistica della particella su cui insisterà l'investimento;
- G. Progetto preliminare per le opere edili e di impiantistica, sottoscritto da un tecnico abilitato.
- H. Delibera dell'Ente che manifesti la volontà di partecipazione all'intervento e di adozione degli atti successivi necessari al cofinanziamento.
- I. Computo metrico estimativo delle opere edili previste; il computo metrico dovrà essere redatto utilizzando il prezzario di riferimento per Opere e Lavori Pubblici vigente. Se il prodotto/materiale utilizzato non fosse contenuto nel prezziario regionale, indicare le motivazioni della scelta. Per le modalità ed i casi particolari di applicazione del prezzario regionale (uso del prezzario sintetico, uso di voci di altri prezzari diversi dal prezzario dell'agricoltura, casi di ammissibilità del pagamento su base di preventivo e fattura, ...), valgono le disposizioni contenute nelle Istruzioni per l'applicazione del prezzario medesimo.
- J. Tre preventivi in originale o in copia di ditte del settore per le opere edili speciali non indicate sul prezzario. Nel caso di lavorazioni altamente specializzate e nel caso di investimenti a completamento di lavorazioni preesistenti, per i quali non sia possibile reperire o utilizzare più fornitori, è consentito presentare un solo preventivo e il legale rappresentante deve predisporre una dichiarazione nella quale si attesti l'impossibilità di individuare altre ditte concorrenti in grado di realizzare le lavorazioni oggetto del finanziamento, allegando una specifica relazione tecnica giustificativa, indipendentemente dal valore del bene o della fornitura da acquistare.
- K. Tre preventivi in originale o in copia di ditte del settore per ogni impianto specifico, arredo ed attrezzatura. Nel caso di acquisizioni di beni altamente specializzati e nel caso di investimenti a completamento di forniture preesistenti, per i quali non sia possibile reperire o utilizzare più fornitori, è consentito presentare un solo preventivo e il legale rappresentante deve predisporre una dichiarazione nella quale si attesti l'impossibilità di individuare altre ditte concorrenti in grado

di fornire i beni oggetto del finanziamento, allegando una specifica relazione tecnica giustificativa, indipendentemente dal valore del bene o della fornitura da acquistare.

- L. Quadro di raffronto e relazione tecnico economica, del legale rappresentante, dei preventivi di cui ai punti J e K che evidenzi quello che, per parametri tecnico-economici, viene ritenuto il più idoneo.
- M. Fotocopia leggibile di un documento di identità in corso di validità del titolare o del legale rappresentante.

2. Tutta la documentazione, compresa la domanda di contributo, è esonerata dall'imposta di bollo, ai sensi del D.P.R. n. 642/72, all. B, punto 21 bis, come integrato dal D.L. n. 746/83, convertito con modifiche con L. 17/84, ed ai sensi dell'art. 37 del D.P.R. n. 445/00.

3. L'accertamento di false dichiarazioni determina l'esclusione dai possibili benefici e la segnalazione all'autorità giudiziaria.

4. In relazione alla documentazione probatoria di cui al precedente comma 1, lett. K, per l'acquisizione di beni e/o forniture il cui costo non superi singolarmente l'importo di 5.000,00 Euro (IVA esclusa), fermo restando l'obbligo di presentare tre proposte economiche raffrontabili, possono essere stabilite modalità diverse con le quali si dia conto della tipologia del bene da acquistare e della congruità dell'importo previsto (ad esempio, cataloghi di fornitori, preventivi ottenuti attraverso internet, …). È comunque fatto divieto di frazionare la fornitura del bene al fine di rientrare in questa casistica.

5. Il beneficiario ha l'obbligo di conservare in originale presso la propria sede la documentazione contabile ed amministrativa per un periodo non inferiore a 5 anni dalla erogazione dell'ultima quota di contributo, mettendola a disposizione degli organi di controllo.

6. **La carenza di uno o più elementi richiesti comporta l'inammissibilità della domanda di contributo.**

## **Art. 16 - Modalità di presentazione delle domande**

1. I soggetti che intendono presentare domande di contributo ai sensi del presente bando devono rispettare le seguenti modalità operative:

## **a) Iscrizione all'anagrafe agricola unica**

Negli ultimi anni sono state approvate alcune norme a livello comunitario (in particolare i Regg. (CE) n. 1782/2003, n. 796/2004 e n. 1975/2005) che istituiscono il sistema integrato di gestione e controllo (SIGC) per l'erogazione degli aiuti cofinanziati in materia di agricoltura e sviluppo rurale, e altre norme nazionali (D.P.R. n. 503/1999) che istituiscono specifici strumenti di semplificazione e controllo dei procedimenti amministrativi.

Con L.R. 14/06 la Regione Piemonte ha istituito l'anagrafe agricola unica del Piemonte che costituisce la componente centrale del sistema informativo agricolo piemontese (SIAP). Le nuove norme hanno previsto che la gestione di tutti i procedimenti in materia di sviluppo rurale sia effettuata utilizzando il SIAP.

La presentazione di una domanda di contributo comporta quindi la presenza o l'attivazione di una posizione nell'anagrafe agricola unica piemontese.

Pertanto i soggetti pubblici che partecipano al presente bando dovranno essere iscritti all'anagrafe agricola unica del Piemonte, come previsto dal D.P.R. n. 503/99 e dalla L.R. 9/07.

Per l'iscrizione all'anagrafe agricola unica è necessario costituire il fascicolo aziendale, seguendo una delle seguenti modalità:

1. il rappresentante legale si reca presso un Centro di assistenza agricola (CAA) autorizzato, munito di documento di identità in corso di validità. Il CAA, scelto liberamente dall'impresa, è tenuto a fornire, a titolo gratuito, il servizio di iscrizione all'anagrafe;

# *oppure*

2. il rappresentante legale compila il modulo di iscrizione all'anagrafe agricola del Piemonte, disponibile on-line all'indirizzo

http://www.regione.piemonte.it/agri/servizi/moduli/iscr\_anagrafe.htm,

e lo trasmette, debitamente firmato ed accompagnato dalla fotocopia leggibile di un documento di identità in corso di validità*,* a:

# *Regione Piemonte, Direzione agricoltura, Corso Stati uniti 21, 10128 – Torino (fax 011/43225651) .*

#### **b) Presentazione delle domande di aiuto**

I soggetti iscritti all'anagrafe ed interessati all'ottenimento dei contributi previsti dal presente bando devono presentare domanda di aiuto utilizzando i servizi on line appositamente predisposti sul portale Sistemapiemonte, esclusivamente secondo le seguenti modalità:

**-** tramite l'ufficio CAA che detiene il fascicolo aziendale;

- *oppure*
- **-** in proprio utilizzando il servizio *on line* disponibile sul portale Sistema Piemonte alla pagina http://www.sistemapiemonte.it/agricoltura/piano\_sviluppo\_rurale (cliccare il *link*: "piano di sviluppo rurale - vai"), previa registrazione al portale stesso.

La registrazione al portale Sistema Piemonte può essere effettuata dalla pagina http://www.sistemapiemonte.it/registrazione/index.shtml oppure utilizzando una smart card rilasciata da Infocamere – società consortile di informatica delle camere di commercio italiane.

La procedura di registrazione attribuisce al soggetto richiedente il contributo un identificativo utente e una *password*.

La compilazione della domanda *on line* deve rispettare i termini di presentazione di cui al successivo art. 17.

Al termine della procedura *on line* (effettuata tramite CAA o in proprio), sarà possibile eseguire la stampa del modulo di domanda di aiuto. Tale originale cartaceo, esente da bollo, debitamente sottoscritto dal rappresentante legale dell'Ente e comprendente gli allegati richiesti dal modulo di domanda dovrà essere trasmesso al **GAL Giarolo** per l'istruttoria, all'indirizzo:

#### **p.za Risorgimento, 3 - 15060 Stazzano (AL)**

entro tre giorni lavorativi dalla data di invio telematico.

La domanda in forma cartacea potrà essere consegnata a mano oppure spedita tramite servizio postale (raccomandata A.R. o altro prodotto similare previsto dalle Poste Italiane, ad esempio Pacco J+3); sulla busta dovrà essere indicata, in modo ben visibile, la dicitura "*Bando pubblico per la presentazione di domande di finanziamento – Avvio di laboratori multimediali*", oltre all'indicazione *"Misura 321.2.b"*).

La domanda di aiuto che perverrà oltre i termini prescritti oppure priva, anche parzialmente, della documentazione richiesta, sarà respinta.

Gli interventi in riferimento ai quali vengono richiesti contributi e aiuti saranno sottoposti a valutazione di merito tesa ad accertare l'idoneità tecnica, la necessità e la congruità per il richiedente e la rispondenza agli obiettivi del Regolamento CE 1698/2005, del PSR e del PSL. La spesa ammessa sarà stabilita dagli Uffici competenti all'istruttoria ed alla definizione delle domande.

Ai sensi del D.P.R. n. 445/2000, la sottoscrizione della domanda cartacea non necessita di autenticazione, ma è fatto obbligo per il sottoscrittore di allegare alla medesima la fotocopia leggibile di un documento di identità in corso di validità.

Alla domanda devono essere allegati i documenti indicati dal bando per la misura di riferimento, sul modulo informatizzato al Quadro "Allegati" occorre barrare le rispettive caselle.

Il recapito della domanda è ad esclusivo rischio del mittente; il GAL non assume alcuna responsabilità per il caso in cui, per qualsiasi motivo, la domanda stessa non giunga a destinazione o pervenga oltre i termini previsti.

Il GAL inoltre non si assume responsabilità per la perdita di comunicazioni dipendenti da inesatte indicazioni del recapito da parte del richiedente, oppure da mancata o tardiva comunicazione del cambiamento di indirizzo indicato nella domanda, né per eventuali disguidi postali o telegrafici o comunque imputabili a responsabilità di terzi, a caso fortuito o forza maggiore.

La documentazione da allegare alla domanda di contributo dovrà pervenire in forma completa, secondo l'elenco di cui al precedente art. 15.

La presentazione della domanda di contributo da parte dei soggetti interessati non comporta alcun impegno finanziario per il GAL.

Il GAL si riserva la facoltà di chiedere eventuali integrazioni ritenute necessarie al completamento dell'iter amministrativo.

#### **Art. 17 - Termini di presentazione delle domande**

1. Fermo restando quanto previsto al precedente art. 16, comma 1, lett. b), le domande di aiuto possono essere presentate a partire dalla data di pubblicazione del presente bando ed entro e non oltre il prossimo **venerdì 20 gennaio 2012**, termine ultimo per l'invio telematico delle domande stesse.

12

2. Si ricorda che l'invio della domanda in forma cartacea deve avvenire entro tre giorni lavorativi dalla data di invio telematico

#### **Art. 18 - Autocertificazioni e dichiarazioni sostitutive.**

1. Tutti i documenti richiesti possono essere resi mediante dichiarazioni sostitutive di certificazione o dichiarazioni sostitutive dell'atto di notorietà secondo quanto previsto dagli artt. 19, 46, 47, 48 e 49 del D.P.R. 28 dicembre 2000, n. 445.

2. I soggetti preposti ai controlli provvederanno a verificare la rispondenza delle informazioni contenute nelle dichiarazioni sostitutive, mediante controlli a campione e in tutti i casi in cui sorgano fondati dubbi sulla veridicità delle dichiarazioni stesse, come previsto dall'art. 71 del medesimo D.P.R.

3. Ai sensi dell'art. 73 del D.P.R. citato, le pubbliche amministrazioni e i loro dipendenti, salvi i casi di dolo o colpa grave, sono esenti da ogni responsabilità per gli atti emanati, quando l'emanazione sia conseguenza di false dichiarazioni o di documenti falsi o contenenti dati non più rispondenti a verità, prodotti dal soggetto che ha presentato domanda di contributo o da terzi.

## **Art. 19 - Ricevibilità della domanda**

1. L'inizio del procedimento di valutazione di ciascuna domanda di contributo si ha quando questa, sia in formato elettronico che in formato cartaceo, perviene al GAL, il quale effettua le verifiche di ricevibilità relative a:

- presentazione nei termini previsti dal bando (data di trasmissione informatica e di protocollo della domanda cartacea);
- presenza del modello di domanda e degli allegati richiesti;
- presenza della firma del soggetto richiedente e corrispondenza tra la stessa e quella presente sul documento di riconoscimento allegato;
- documento di riconoscimento del soggetto richiedente;
- presenza del codice fiscale / partita IVA del soggetto richiedente.

2. In mancanza di elementi utili alla corretta valutazione della pratica, la domanda non è considerata ricevibile e il GAL darà comunicazione e motivazione al beneficiario indicando le modalità con le quali procedere ai fini del prosieguo del procedimento e/o della richiesta di eventuali riesami della pratica.

3. L'eventuale carenza o incompletezza di elementi non indispensabili ai fini della valutazione di merito dell'istanza potrà essere considerata sanabile con la richiesta di documentazione integrativa da presentare inderogabilmente entro il termine tassativo indicato nella comunicazione di richiesta: in tal caso l'ammissibilità dell'istanza verrà valutata a seguito dell'esame della documentazione integrativa presentata. Qualora il richiedente non provveda a trasmettere la documentazione integrativa richiesta la domanda potrà essere dichiarata non ammissibile dalla Commissione di valutazione di cui al successivo art. 20.

4. Il GAL darà notizia al richiedente dell'avvio del procedimento, secondo le modalità previste dalla normativa vigente (eventualmente anche attraverso il sito del Gal www.giarololeader.it).

## **Art. 20 - Modalità dell'istruttoria e ammissione al finanziamento**

1. Le domande di contributo saranno valutate da una Commissione di Valutazione appositamente istituita dal GAL.

2. La Commissione di valutazione procederà all'istruttoria delle domande nei termini seguenti:

- a. le domande saranno dapprima esaminate, nel rispetto dell'ordine cronologico di arrivo, sotto il profilo dell'ammissibilità formale, con riguardo a:
	- rispetto dei termini di presentazione;
	- completezza della domanda e della documentazione obbligatoria allegata;
	- sussistenza dei requisiti per l'accesso alle agevolazioni come previsti dal presente bando pubblico;
	- congruità degli interventi con gli obiettivi del PSR, del PSL e della misura interessata, nel rispetto delle condizioni minime fissate nelle disposizioni attuative del presente bando;
- b. le sole domande risultate formalmente ammissibili saranno quindi sottoposte ad una valutazione di merito tecnico, sulla base dei punteggi definiti all'art. 14.

2. Durante la fase dell'istruttoria, il GAL Giarolo comunicherà ai potenziali beneficiari gli eventuali motivi in base ai quali la Commissione di Valutazione non ritiene di poter accogliere la domanda (c.d. "preavviso di rigetto" ai sensi dell'art.10 L. 241/90). Entro il termine di dieci giorni dal ricevimento della comunicazione, i potenziali beneficiari hanno il diritto di presentare per iscritto le loro osservazioni eventualmente corredate da documentazione integrativa.

3. La Commissione di Valutazione del GAL redigerà una graduatoria generale provvisoria, disponendo le domande dalla prima all'ultima in ordine decrescente di punteggio.

4. Il Consiglio di Amministrazione del GAL, sulla base delle valutazioni effettuate dalla Commissione di Valutazione e riportate su di un Verbale di Istruttoria, provvederà ad approvare le graduatorie delle domande, i relativi progetti e le proposte di ripartizione tra le stesse delle risorse disponibili.

5. Entro il termine massimo di 10 giorni dal provvedimento di approvazione della graduatoria, il GAL, con lettera raccomandata A.R., comunicherà ai soggetti che hanno presentato domanda l'esito dell'istruttoria, dando adeguata motivazione dell'eventuale giudizio di inammissibilità. L'elenco delle domande ammesse e quello delle domande non ammesse, con relativa motivazione, saranno anche pubblicati sul sito del GAL, secondo le forme previste dalla legge.

6. Con la comunicazione di cui al precedente comma, i soggetti rientranti in graduatoria saranno informati dell'importo del contributo assegnato e del termine perentorio entro il quale dovranno:

- comunicare l'accettazione del contributo;
- trasmettere la dichiarazione di avvio dei lavori.

L'omessa trasmissione della comunicazione di accettazione nelle forme e nei termini sopraindicati, potrà comportare, a insindacabile giudizio del Consiglio di Amministrazione del GAL, la revoca del contributo.

7. L'erogazione del contributo avverrà secondo le forme indicate al successivo art. 32.

8. I progetti giudicati ammissibili e inseriti in graduatoria, ma non finanziati per esaurimento dei fondi disponibili potranno essere ammessi a contributo qualora si rendessero disponibili ulteriori risorse, anche derivanti da eventuali economie, secondo l'ordine di punteggio acquisito, senza che sia necessario provvedere ad ulteriori selezioni.

9. Qualora le risorse disponibili non siano sufficienti a finanziare, nella sua globalità, l'ultimo progetto inserito in graduatoria utile, il GAL potrà valutare, previo accordo con il proponente, di diminuire proporzionalmente la spesa ammissibile a finanziamento; il contributo concesso non potrà, in ogni caso, essere inferiore alla percentuale minima di contributo pubblico di cui all'art. 11.

#### **Art. 21 - Collocazione temporale del possesso dei requisiti necessari per l'ammissione all'aiuto**

1. I requisiti necessari per l'ammissione al contributo devono essere già posseduti all'atto della presentazione della domanda e potranno essere verificati anche durante l'istruttoria.

#### **Art. 22 - Dati personali e sensibili**

1. La presentazione di una domanda di sostegno agli investimenti costituisce, per il GAL Giarolo, per la Regione Piemonte e per tutte le amministrazioni pubbliche coinvolte nel processo di erogazione dei contributi a valere sul PSR 2007-2013 della Regione Piemonte, autorizzazione al trattamento per fini istituzionali dei dati personali e dei dati sensibili in essa contenuti.

#### **Art. 23 - Divieto di cumulabilità**

1. Le agevolazioni concesse ai sensi del presente bando non sono cumulabili con altri aiuti / sostegni concessi, per le medesime iniziative, dalla Regione, dallo Stato, dall'Unione Europea o da altri Enti pubblici. Quindi ogni operazione o parte di essa può ricevere finanziamenti da una sola fonte pubblica.

#### **Art. 24 - Inizio di decorrenza degli investimenti ammissibili**

1. Sono ammissibili a contributo gli investimenti avviati dopo la data di invio della domanda in forma cartacea (fa fede il timbro postale di spedizione della domanda di aiuto), qualora ritenuti ammissibili.

2. Gli investimenti effettuati dopo la presentazione della domanda di aiuto, prima dell'approvazione della stessa e del suo inserimento nella graduatoria in posizione utile al finanziamento sono realizzati a rischio dei richiedenti.

3. Le fatture e i pagamenti delle spese ammissibili, comprese le spese tecniche, dovranno essere successive alla data di presentazione della domanda, pena la non ammissibilità a contributo della spesa.

4. I contratti o le ordinazioni di lavori e di forniture possono anche essere antecedenti alla data di cui sopra, purché l'effettivo inizio dei lavori o la consegna dei beni sia avvenuta dopo la data di presentazione della domanda.

## **Art. 25 – Termini di ultimazione degli interventi**

1. Gli investimenti devono essere conclusi, rendicontati e quietanzati entro **giovedì 31 maggio 2012**.

2. La trasmissione telematica della domanda di saldo dovrà essere inoltrata entro **giovedì 31 maggio 2012,**  mentre la relativa documentazione cartacea dovrà pervenire al GAL Giarolo Leader entro i tre giorni successivi.

3. Il progetto si considera ultimato quando tutti gli investimenti sono completamente realizzati e le relative spese, comprese quelle generali, sono state effettivamente pagate dal beneficiario del contributo.

4. Non sono finanziati interventi e/o acquisti che al momento di effettuazione del sopralluogo istruttorio risultino già realizzati e/o la cui effettiva realizzazione non possa essere dimostrata con una delle modalità sopra indicate.

## **Art. 26 - Esclusioni particolari**

1. Non possono beneficiare degli aiuti previsti dal PSR 2007-2013 i soggetti che:

- non abbiano provveduto al versamento di somme per sanzioni e penalità varie irrogate dalla Regione Piemonte, dalla Provincia di Alessandria, dalle Comunità Montane, dal GAL, da AGEA e da ARPEA nell'ambito dell'applicazione di programmi comunitari, nazionali e regionali;
- non abbiano restituito somme non dovute, percepite nell'ambito dell'applicazione di programmi comunitari, nazionali e regionali da parte della Regione, della Provincia di Alessandria, delle Comunità Montane, del GAL, di AGEA e di ARPEA.

2. Nel caso in cui, dopo la concessione del contributo, il soggetto beneficiario si trovi in una delle situazioni irregolari sopra indicate, l'autorità che ha emesso il provvedimento di concessione degli aiuti provvede alla relativa revoca con la richiesta di restituzione delle somme eventualmente già percepite maggiorate degli interessi.

# **Art. 27 - Vincoli del beneficiario**

1. I soggetti beneficiari del contributo dovranno impegnarsi al rispetto dei vincoli di destinazione e di uso degli interventi finanziati per un periodo di:

- 10 anni nel caso di strutture, investimenti immobiliari o fondiari;
- 5 anni nel caso di macchinari e attrezzature.

2. Gli anni di cui al precedente comma 1 devono essere computati a partire dalla data di collaudo finale dell'investimento.

3. Nel periodo coperto dal vincolo di destinazione d'uso è vietata l'alienazione volontaria degli investimenti finanziati, salvo che si tratti di alienazione preventivamente richiesta al GAL ed autorizzata dallo stesso, a favore di altro soggetto in possesso dei requisiti necessari a godere del contributo concesso ai sensi del presente bando.

## **Art. 28 - Restituzione e recupero delle agevolazioni erogate**

1. Al GAL compete l'emanazione di un motivato provvedimento di revoca nei casi di:

- mancato rispetto dei vincoli di cui al precedente art. 27;
- mancata realizzazione, anche parziale (o di variazione non richiesta o non accordata) degli interventi entro i tempi stabiliti, salvo proroghe concesse;
- perdita dei requisiti necessari al godimento del contributo.

2. In tali casi, i beneficiari sono tenuti alla restituzione dei contributi ricevuti e dei relativi interessi, fatta salva l'applicazione di ulteriori sanzioni che venissero disposte a livello regionale, nazionale o comunitario.

## **Art. 29 – Adattamenti tecnico-economici**

1. L'intervento ammesso a contributo deve essere realizzato conformemente alle caratteristiche evidenziate nella documentazione prodotta all'atto della presentazione della domanda. Dopo la chiusura della presentazione delle domande di sostegno non possono essere chieste variazioni agli investimenti indicati in domanda.

2. Sono fatte salve:

- la possibilità, per il GAL, di richiedere variazioni agli interventi previsti in domanda, per renderli tecnicamente più idonei e congrui;
- la possibilità, per i presentatori delle domande, di richiedere la correzione di meri errori materiali; la richiesta sarà accolta a discrezione del GAL;
- la possibilità, per il beneficiario del contributo, nel corso della realizzazione degli investimenti, di apportare adattamenti tecnico-economici degli investimenti approvati purché questi rappresentino al massimo il 20% della spesa totale ammessa a contributo, al netto delle spese generali e tecniche. Tale adattamento tecnico-economico deve:
	- rispettare tutta la disciplina di cui al presente bando;
	- rispettare gli obiettivi specifici della linea d'intervento 2 "La rete dei servizi", come definita nell'ambito del PSL del GAL Giarolo;
	- confermare la finalità del progetto iniziale approvato;
	- confermare la redditività degli investimenti.

L'adattamento tecnico-economico, in ogni caso, non può comportare l'aumento del contributo concesso.

3. In sede di accertamento dello stato finale dei lavori l'importo massimo liquidabile per gli adattamenti tecnico–economici è pari al 20% della spesa ammessa con l'approvazione del progetto ed effettivamente sostenuta, al netto delle spese generali.

4. L'aumento di prezzo di una specifica prestazione e/o attività prevista nel progetto non è considerato adattamento tecnico economico.

5. Ad eccezione dell'adeguamento tecnico-economico non sono ammesse varianti.

# **Art. 30 - Disposizioni relative alle modalità di pagamento e all'annullamento delle fatture**

1. Al fine di rendere trasparenti e documentabili tutte le operazioni finanziarie connesse alla realizzazione degli interventi, gli Enti Pubblici beneficiari di contributo devono dimostrare il pagamento sostenuto con la presentazione:

- delle fatture allegate all'atto di liquidazione del responsabile del procedimento che ne dispone il pagamento;
- del relativo mandato di pagamento quietanzato o di analoga documentazione probante.

# 2. **Non sono ammessi pagamenti in contanti, neanche per piccoli importi**.

3. Tutte le fatture presentate dall'Ente al GAL per ottenere l'erogazione di contributi sulla spesa sostenuta dovranno essere quietanzate. La quietanza consiste nella conferma scritta (liberatoria) da parte del fornitore dell'avvenuto pagamento a proprio favore, contenente perlomeno i seguenti elementi: PSR 2007/2013, Asse, Misura, Azione, Operazione – indicazione sintetica della fornitura effettuata – riferimento alla fattura emessa e ai relativi importo e data. Se ciò non è possibile, in alternativa il fornitore può apporre timbro e firma per quietanza sulla fattura in originale.

## **Art. 31 - Controlli**

1. L'istruttoria delle domande di aiuto può comprendere l'effettuazione di un'eventuale "visita in situ" (sopralluogo preliminare) per verificare la coerenza e la fattibilità dell'investimento proposto nell'ambito delle operazioni connesse ad investimenti materiali, dove previsti. La visita in situ è obbligatoria prima del pagamento del contributo al beneficiario in caso di investimenti materiali.

2. La totalità delle domande di contributo e di pagamento sarà sottoposta a controlli amministrativi relativi a tutti gli elementi che è possibile e appropriato controllare con mezzi amministrativi.

3. Per tutte le operazioni finanziate è previsto il controllo in loco effettuato da ARPEA su un campione di domande ammesse a finanziamento che rappresenti una percentuale minima pari al 5% della spesa totale dichiarata nel periodo 2007-2013.

4. Il controllo in loco sarà effettuato posteriormente all'ammissione a finanziamento e anteriormente all'inserimento del pagamento nella lista di liquidazione da parte del GAL.

5. I controlli in loco potranno essere effettuati con un preavviso al beneficiario limitato a non più di 48 ore. Il beneficiario è tenuto a collaborare con gli incaricati del controllo e deve consentirne l'accesso alle proprie sedi o al luogo interessato dall'investimento; egli, inoltre, è tenuto a fornire tutti i documenti eventualmente richiesti, pena la decadenza totale dal regime di aiuti.

6. Ad ogni operazione sarà attribuito un Codice Unico di Progetto (CUP) tramite il sistema informativo, secondo le modalità definite dalla Direzione Agricoltura della Regione Piemonte.

#### **Art. 32 - Modalità di rendicontazione e liquidazione del contributo**

1. Su richiesta dell'interessato potranno essere erogati anticipi ed acconti corrispondenti ad avanzamento lavori, nel rispetto delle seguenti disposizioni particolari:

a. **Anticipi**: i soggetti che hanno ottenuto l'approvazione del progetto possono richiedere una anticipazione fino al limite massimo previsto dalla normativa purché abbiano iniziato i lavori o gli acquisti.

Per la liquidazione dell'anticipo è necessaria la seguente documentazione:

- domanda di pagamento dell'anticipo (previsto nella procedura informatica *on line* e come conferma cartacea);
- garanzia scritta dell'Ente competente (deliberazione della Giunta) con la quale assume l'impegno a versare l'importo garantito qualora non sia riconosciuto il diritto all'importo anticipato, redatta secondo le bozze di garanzia e di delibera di giunta/consiglio predisposte da ARPEA nel manuale delle procedure, dei controlli e delle sanzioni e riportata nell'allegato C del presente bando o disponibile sul sito di ARPEA: [www.arpea.piemonte.it](http://www.arpea.piemonte.it/) nell'area "Documentazione". Le informazioni in merito possono essere richieste contattando l'Area Autorizzazione Pagamenti – Tecnico di ARPEA.

La garanzia sarà svincolata quando l'ARPEA, anche attraverso un suo delegato, abbia accertato che l'importo delle spese effettivamente sostenute corrispondenti all'aiuto pubblico per l'investimento superi l'importo dell'anticipo.

b. **Acconti corrispondenti ad avanzamento lavori:** per ogni pratica, limitatamente agli investimenti finalizzati alla iniziativa/intervento e azione a cui è stato attribuito il punteggio per la collocazione in graduatoria, dopo l'approvazione della pratica stessa da parte del GAL e l'avvenuta realizzazione di parti significative e funzionalmente autonome dell'investimento richiesto potranno essere erogati al massimo due acconti di importo corrispondente a quello del contributo spettante per la parte già realizzata.

La domanda di acconto non dovrà essere inferiore al 40% con riferimento all'importo ammesso, fino ad un massimo complessivo del 90% per due acconti.

Gli acconti corrispondenti a stati di avanzamento lavori sono erogati senza fidejussione, ma le spese a cui si riferiscono gli acconti devono essere fatturate.

Per richiedere l'erogazione dell'acconto su stato di avanzamento lavori, il beneficiario deve presentare la seguente documentazione:

- domanda di pagamento di acconto o S.A.L. in modo informatico;

- documentazione probatoria dei pagamenti sostenuti e ogni altro documento necessario previsto dal bando, dalle disposizioni attuative e dai manuali procedurali delle singole misure predisposti da Arpea. Per garantire la tracciabilità dei pagamenti effettuati, il beneficiario deve presentare la documentazione secondo le modalità previste nei Manuali procedurali dell'ARPEA e all'art. 30 del presente bando.
- 2. L'erogazione di anticipi ed acconti non è vicendevolmente escludente.

3. Il **saldo** del contributo verrà messo in pagamento, ferma restando l'effettuazione degli opportuni controlli, dopo la verifica finale degli investimenti e degli acquisti.

Per richiedere l'erogazione del saldo, il beneficiario dovrà presentare la seguente documentazione:

- domanda di pagamento di saldo firmata dal legale rappresentante;
- documentazione probatoria a giustificazione dei pagamenti sostenuti. Per garantire la tracciabilità dei pagamenti effettuati, il beneficiario deve presentare la documentazione secondo le modalità previste dall'ARPEA e descritte all'art. 30 del presente bando;
- dichiarazione sostitutiva di atto di notorietà, che riassuma l'elenco delle spese e le rispettive fatture/ricevute e certifichi che le spese di cui si produce documentazione si riferiscono esclusivamente al progetto approvato, che sono state effettivamente sostenute e che gli originali sono disponibili in qualsiasi momento presso il beneficiario;
- dichiarazione di conclusione dell'intervento e richiesta di collaudo (vedi Allegato C);
- fotocopia del documento di identità (leggibile e in corso di validità) del legale rappresentante del beneficiario;
- dichiarazione di destinazione d'uso.

## **Art. 33 - Controlli ex-post**

1. Ai sensi del Reg. (CE) n. 65/2011 art. 29 saranno realizzati da ARPEA, ove pertinenti, controlli ex post su operazioni connesse ad investimenti per i quali continuano a sussistere impegni ai sensi dell'art. 72, paragrafo 1, del Regolamento 1698/05 o descritti dal PSR e dal presente bando.

2. Gli obiettivi dei controlli ex-post potranno consistere nella verifica:

- del mantenimento degli impegni che continuano a sussistere in seguito al pagamento della domanda a saldo;
- della realtà e finalità dei pagamenti effettuati dal beneficiario;
- che lo stesso investimento non sia stato finanziato in maniera irregolare con altri fondi.

3. I controlli ex-post riguardano ogni anno almeno l'1% della spesa per le operazioni per le quali è stato pagato il saldo e sono effettuati entro 12 mesi dal termine del relativo esercizio FEASR.

4. Nel caso in cui, a seguito dei controlli, si riscontri il mancato rispetto delle disposizioni previste dal presente bando, oppure il beneficiario non consenta il regolare svolgimento dei controlli, il contributo sarà revocato e si provvederà alle azioni necessarie per il recupero delle somme eventualmente già erogate, gravate dagli interessi legali maturati.

# **Art. 34 - Responsabile del procedimento**

1. Il Responsabile Amministrativo Finanziario del GAL Giarolo è responsabile delle procedure operative di istruttoria delle domande di cui al presente bando pubblico.

# **Art. 35 – Termini per la richiesta di informazioni**

1. Per la richiesta d'informazioni inerenti al presente bando, i soggetti interessati possono rivolgersi previo appuntamento alla sede del Gal Giarolo - p.zza Risorgimento 3, Stazzano (AL) con il seguente orario:

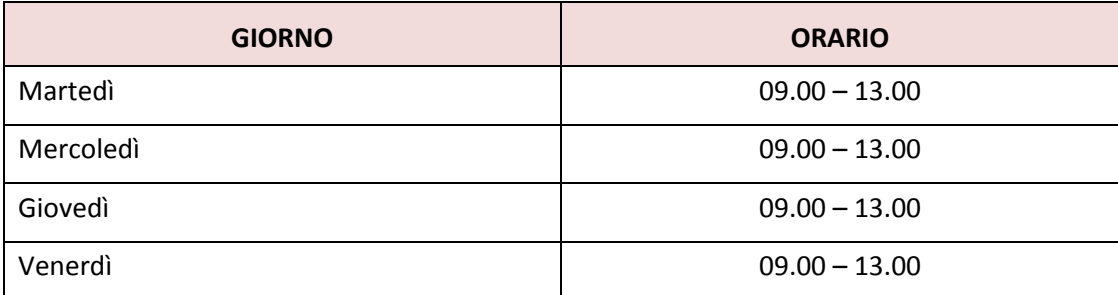

# **Art. 36 – Disposizioni finali**

1. Presentando la domanda di contributo relativa al presente bando il beneficiario accetta integralmente le disposizioni contenute nel bando, nel modulo di domanda e nei relativi allegati, così come pubblicati e senza l'apporto di modifiche, impegnandosi al formale e sostanziale rispetto delle stesse.

2. Il GAL Giarolo si riserva di effettuare, in qualsiasi momento, accertamenti per la verifica del rispetto degli impegni assunti dai beneficiari dei contributi.

3. Per quanto non contemplato nelle disposizioni del presente Bando Pubblico si rimanda alle normative comunitarie, statali e regionali in vigore, nonché al P.S.L. del GAL Giarolo, il cui testo è pubblicato sul sito internet www.giarololeader.it.

4. Per ogni eventuale controversia che dovesse insorgere in merito all'applicazione del presente bando, ivi compresi i provvedimenti di concessione dei contributi è competente esclusivamente il TAR.

# **Articolo 37 - Ricorribilità dei provvedimenti**

1. L'Autorità a cui è possibile eventualmente presentare ricorso è il TAR.

# **Art. 38 - Pubblicazione**

1. Il presente Bando Pubblico sarà pubblicato sul sito internet del GAL www.giarololeader.it ed è trasmesso via mail, per la pubblicazione all'Albo Pretorio, ai seguenti Enti:

- 51 Comuni del GAL,
- Comunità Montana Terre del Giarolo,
- Comunità Collinare del Gavi,
- Comunità Collinare Basso Grue-Curone
- Comunità Collinare Colli Tortonesi;
- Soci Gal (Provincia di Alessandria, Ascom, Cia, Coldiretti, Confagricolura, Confesercenti).